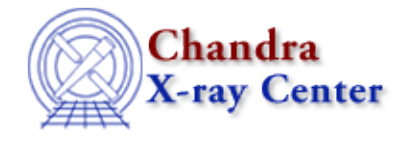

URL: [http://cxc.harvard.edu/ciao3.4/str\\_uncomment\\_string.tm.html](http://cxc.harvard.edu/ciao3.4/str_uncomment_string.tm.html) Last modified: December 2006

#### *AHELP for CIAO 3.4* **str\_uncomment\_string** Context: slangrtl

*Jump to:* [Description](#page-0-0) [Example](#page-0-1) [See Also](#page-0-2)

#### **Synopsis**

Remove comments from a string

## **Syntax**

```
String_Type str_uncomment_string(String_Type s, String_Type beg,
String_Type end)
```
# <span id="page-0-0"></span>**Description**

This function may be used to remove comments from a string s. The parameters, beg and end, are strings of equal length whose corresponding characters specify the begin and end comment characters, respectively. It returns the uncommented string.

# <span id="page-0-1"></span>**Example**

The expression

```
 str_uncomment_string ("Hello (testing) 'example' World", "'(", "')")
returns the string "Hello World".
```
This routine does not handle multicharacter comment delimiters and it assumes that comments are not nested.

### <span id="page-0-2"></span>**See Also**

*slangrtl*

make printable string, str quote string

The Chandra X−Ray Center (CXC) is operated for NASA by the Smithsonian Astrophysical Observatory. 60 Garden Street, Cambridge, MA 02138 USA. Smithsonian Institution, Copyright © 1998−2006. All rights reserved.

URL: [http://cxc.harvard.edu/ciao3.4/str\\_uncomment\\_string.tm.html](http://cxc.harvard.edu/ciao3.4/str_uncomment_string.tm.html) Last modified: December 2006